# Paralelização Introdução a vetorização, OpenMP e MPI

# $4 - MPI$

# Paulo Penteado IAG / USP

### [pp.penteado@gmail.com](mailto:pp.penteado@gmail.com)

Esta apresentação: [http://www.ppenteado.net/ast/pp\\_para\\_on/pp\\_para\\_on\\_4.pdf](http://www.ppenteado.net/ast/pp_para_on/pp_para_on_4.pdf) Arquivos do curso: [http://www.ppenteado.net/ast/pp\\_para\\_on/](http://www.ppenteado.net/ast/pp_para_on/) Artigo relacionado: [http://www.ppenteado.net/papers/iwcca/iwcca\\_pfp.pdf](http://www.ppenteado.net/papers/iwcca/iwcca_pfp.pdf)

### 1 – Conceitos

- Motivação
- Formas de paralelização
	- ➔ Paralelismo de dados
	- ➔ Paralelismo de tarefas
- Principais arquiteturas paralelas atuais
	- ➔ Com recursos compartilhados
	- ➔ Independentes
- Paradigmas discutidos neste curso:
	- ➔ Vetorização
	- OpenMP
	- ➔ MPI
- Escolhas de forma de vetorização
- Algumas referências
- Exercícios testes de software a usar no curso

Slides em [http://www.ppenteado.net/ast/pp\\_para\\_on\\_1.pdf](http://www.ppenteado.net/ast/pp_para_on_1.pdf)

### 2 – Vetorização

- Motivação
- Arrays conceitos
- Organização multidimensional
- Arrays uso básico
- Arrays row major x column major
- Operações vetoriais
- Vetorização avançada
	- ➔ Operações multidimensionais
	- ➔ Redimensionamento
	- ➔ Buscas
	- ➔ Inversão de índices
- Algumas referências
- Exercícios vetorização

Slides em [http://www.ppenteado.net/ast/pp\\_para\\_on\\_2.pdf](http://www.ppenteado.net/ast/pp_para_on_2.pdf)

#### 3 – OpenMP

- Motivação
- Características
	- ➔ Diretrizes
	- ➔ Estruturação
- Construções
	- ➔ parallel
	- ➔ loop
	- ➔ section
	- ➔ workshare
- Cláusulas
	- ➔ Acesso a dados
	- ➔ Controle de execução
- Sincronização
	- ➔ Condições de corrida
- Exercícios OpenMP

Slides em [http://www.ppenteado.net/ast/pp\\_para\\_on\\_3.pdf](http://www.ppenteado.net/ast/pp_para_on_3.pdf)

#### $4 - MPI$

- Motivação
- ➔ Características
- Estruturação
- Formas de comunicação
- Principais funções
	- ➔ Controle
	- ➔ Informações
	- ➔ Comunicação
- Boost.MPI
- Sincronização
	- ➔ Deadlocks
- Exercícios MPI

Slides em [http://www.ppenteado.net/ast/pp\\_para\\_on\\_4.pdf](http://www.ppenteado.net/ast/pp_para_on_4.pdf)

# MPI – Message Passing Interface

O principal padrão para paralelismo em memória distribuída (**múltiplos processos**).

Extrínseco a linguagens / compiladores: **formado apenas por uma biblioteca, especificando a interface (API) de rotinas / funções para comunicação entre os processos.**

É um padrão menos organizado (mais variável) que OpenMP.

### **Não há memória compartilhada: MPI apenas faz comunicação entre processos, por chamadas de funções / rotinas.**

Como padrão é mais simples que OpenMP (apenas rotinas de comunicação, todo o paralelismo é explícito).

Por ser uma ferramenta mais simples (tem menos recursos, e é de mais baixo nível), dá mais trabalho para usar.

#### **Programas têm que ser reescritos (com freqüência, reestruturados) para fazer uso das funções do MPI:**

É possível (com diretrizes de preprocessador) fazer o mesmo código funcionar com e sem MPI, mas em geral é trabalhoso.

# MPI – Características

### **Usado tanto para paralelismo de dados como paralelismo de tarefas.**

### **Tradicionalmente implementado para C, C++ e Fortran:**

- A funcionalidade e a semântica (significado das construções) são as mesmas, dentro dos limites de cada linguagem.
- A sintaxe (forma de expressar) é semelhante (não é idêntica por as linguagens terem sintaxes diferentes).
- APIs específicas para Fortran,  $C e C++$ .

MPI 1 até 1.2. MPI 2 até 2.2. MPI 3 ainda em discussão.

Implementações menos comuns para outras linguagens (ex: Java, Python, IDL).

Implementações comuns (variam no que suportam, e na forma de usar):

- Open MPI (MPI 2, aberta)
- MPICH (MPI 1, aberta)
- MPICH2 (MPI 2, aberta)
- Intel (proprietária)
- PGI (MPI 1 e 2, proprietária)
- SGI MPT (proprietária)

# MPI – Características

### **A criação dos múltiplos processos normalmente é feita externamente:**

- Um programa da biblioteca (em geral, **mpirun** ou **mpiexec**) inicia N processos.
- Os processos estão dentro de um mesmo domínio de comunicação (têm o mesmo comunicador, **MPI\_COMM\_WORLD**), cada um com seu número dentro deste domínio.
- Os processos podem ser (com freqüência são) executados em computadores diferentes (em geral, diferentes nós de um cluster).
- Normalmente todos os processos são cópias do mesmo programa: cabe a cada processo fazer algo diferente baseado em seu número: SPMD (*Single Program, Multiple Data*), **o que não é mesmo que SIMD** (*Single Instruction, Multiple Data*): cada processo pode fazer coisas diferentes.
- Em alguns casos, é possível que um processo inicie outros (*nesting*).

É comum, mas não necessário, que os processos tenham acesso a um mesmo sistema de arquivos, podendo compartilhar arquivos (é problema deles o fazer: MPI apenas transmite mensagens entre processos).

Processos são agrupados por **comunicadores**: conjuntos de processos, formam domínios sobre os quais comunicação ocorre. Todos sempre fazem parte do comunicador default, **MPI\_COMM\_WORLD.**

Processos são executados por **processadores** (não o mesmo que processadores físicos).

# MPI x OpenMP

A estrutura do que acontece entre processos MPI pode ser pensada como um caso particular\* do que pode ser feito entre threads OpenMP. Seria semelhante a:

- **Paralelização apenas com a construção de mais baixo nível (parallel)**: é trabalho de cada unidade (processo em MPI, thread em OpenMP) decidir fazer algo diferente, com base em seu número.
- **Todas as variáveis sendo private: não há memória compartilhada.**
- Por ser apenas comunicação entre processos, MPI tem grande variedade de funções para comunicar dados de formas diferentes.
- Não há construções de mais alto nível, que automaticamente dividam o trabalho entre os processos.
- **Cabe ao programador estruturar a divisão do trabalho, seja por tarefas, seja por dados.**

\*Mas OpenMP não pode usar memória distribuída; neste ponto, MPI não é um caso particular de OpenMP.

# MPI x OpenMP

### Relembrando o exemplo de parallel em OpenMP:

#### Fortran

```
program pp_omp_ex3
!Example of how to use thread numbers
!$ use omp_lib
implicit none
integer :: tid
!$omp parallel
tid=0 !Dummy thread number for the case OMP is not enabled
!$ tid=omp_get_thread_num()
write (6, * ) 'Doing some stuff in thread ', tid
!$omp end parallel
end program pp_omp_ex3
```
Em MPI, de forma semelhante, cada processo conhece o seu número (o equivalente ao número do thread, tid, acima).

• Cabe ao processo usar seu número para decidir o que fazer (para não repetir a mesma ação de todos os outros).

A maior diferença está na ausência de variáveis compartilhadas:

• Mensagens são usadas para enviar dados entre processos, chamando as funções do MPI.

# MPI – exemplo ilustrativo

Descobrir e mostrar onde é executado cada processo. Em Fortran:

```
program pp_mpi_ex1
!Simple general MPI example
use mpi
implicit none
integer :: numtasks, rank, ierr, rc, name len, name len max
integer :: i
!Variables for MPI
character(len=MPI_MAX_PROCESSOR_NAME) :: proc_name
integer :: isendbuf, isendcount, root
integer,allocatable :: irecvbuf(:)
character(1),allocatable :: crecvbuf(:)
!Variables to acumulate data
integer,parameter :: length=100000
real(selected_real_kind(15,307)) :: atmp(length),btmp(length)
!MPI initialization
```
call mpi\_init(ierr) if (ierr **.**ne**.** MPI\_SUCCESS) then print \* ,'Error starting MPI program. Terminating.' call mpi abort(MPI COMM WORLD, rc, ierr) end if

*!Initialize "global" variables* root=0 *!The process that will do the receiving and output* isendcount=1 *!How many integers will be gathered*

*!Get the MPI "locals"*

call mpi\_comm\_rank(MPI\_COMM\_WORLD,rank,ierr) *!The process rank*

call mpi\_get\_processor\_name(proc\_name,name\_len,ierr) *!The processor name* 

# MPI – exemplo ilustrativo (Fortran, continuação)

```
!Do the initialization, only by the root process
if (rank .eq. root) then
 call mpi_comm_size(MPI_COMM_WORLD,numtasks,ierr)
   allocate(irecvbuf(numtasks*isendcount)) !Make room for gathering the process 
ranks
endif
!Do the initialization, only by the root process
if (rank .eq. root) then
  call mpi_comm_size(MPI_COMM_WORLD,numtasks,ierr)
   allocate(irecvbuf(numtasks*isendcount)) !Make room for gathering the process 
ranks
endif
!Do "the work" (by all processes)
isendbuf=rank
!Find out the maximum length of the processor name, accross all processes
call
```
mpi\_allreduce(name\_len,name\_len\_max,isendcount,MPI\_INTEGER,MPI\_MAX,MPI\_COMM\_WOR LD,ierr)

```
!Waste some time, so that the program takes a noticeable time to finish
forall(i=1:length) atmp(i)=(i-1)/((length-1)*1d0)
do i=1,100
  btmp=acos(cos(atmp*acos(-1d0)))
enddo
!End of "the work"
```
# MPI – exemplo ilustrativo (Fortran, continuação)

```
!Make room to get the processor names
if (rank .eq. root) then
  allocate(crecvbuf(name_len_max*numtasks))
endif
```
*!Get the results from everybody*

call

```
mpi_gather(isendbuf,isendcount,MPI_INTEGER,irecvbuf,isendcount,MPI_INTEGER,root
,MPI_COMM_WORLD,ierr)
```
call

```
mpi_gather(proc_name(1:name_len_max),name_len_max,MPI_CHARACTER,crecvbuf,name_l
en_max,MPI_CHARACTER,root,MPI_COMM_WORLD,ierr)
```

```
!Show the results (only the root process does this)
if (rank .eq. root) then
 print *
,'I am process number ',rank
 print *
,'Running on processor ',proc_name(1:name_len)
 print *
,'Number of tasks is ',numtasks
   do i=0,numtasks-1
 print *
,'Process rank ',irecvbuf(i+1),' ran on processor 
', crecvbuf(i*name len max+1:(i+1)*name len max)
   enddo
endif
```
call mpi\_finalize(ierr) end program pp\_mpi\_ex1

### MPI – exemplo ilustrativo

Descobrir e mostrar onde é executado cada processo. Em C++:

#include <iostream> #include <mpi.h> #include <math.h> #include <string> int main(int argc, char \* argv[]) { */\*Simple general MPI example\*/*

*/\*MPI initialization\*/*

MPI::Init(argc,argv);

*/\*Initialize "global" variables\*/* int root=0; */\*The process that will do the receiving and output\*/* int isendcount=1; */\*How many integers will be gathered\*/ /\*Get the MPI "locals"\*/* int rank=MPI::COMM\_WORLD.Get\_rank(); */\*The process rank\*/* char proc\_name[MPI::MAX\_PROCESSOR\_NAME]; int name\_len;

MPI::Get\_processor\_name(proc\_name,name\_len); */\*The processor name\*/*

*/\*Do the initialization, only by the root process\*/*

int numtasks;

}

int\* irecvbuf;

if (rank==root) {

numtasks=MPI::COMM\_WORLD.Get\_size();

irecvbuf=new int[numtasks]; */\*Make room for gathering the process ranks\*/*

14/41

# MPI – exemplo ilustrativo – C++ (continuação)

```
/*Do "the work" (by all processes)*/
int isendbuf=rank;
int name_len_max;
```
*/\*Find out the maximum length of the processor name, accross all processes\*/* MPI::COMM\_WORLD.Allreduce(&name\_len,&name\_len\_max,isendcount,MPI::INT,MPI::MAX) ;

```
/*Waste some time, so that the program takes a noticeable time to finish*/
int length=100000;
double atmp[length],btmp[length];
for (int i=0; i<length; i++) atmp[i]=(i-1)/((length-1)*1e0);for (int i=0; i<100; i++) btmp[i]=acos(cos(atmp[i]*acos(-1e0)));
/*End of "the work"*/
```
*/\*Make room to get the processor names\*/* char\* crecvbuf; if (rank==root) crecvbuf=new char[(name\_len\_max)\*numtasks];

# MPI – exemplo ilustrativo – C++ (continuação)

*/\*Get the results from everybody\*/*

}

MPI::COMM\_WORLD.Gather(&isendbuf,isendcount,MPI::INT,irecvbuf,isendcount,MPI::I NT,root);

MPI::COMM\_WORLD.Gather(&proc\_name,name\_len,MPI::CHAR,crecvbuf,name\_len,MPI::CHA R,root);

```
/*Show the results (only the root process does this)*/
if (rank==root) {
  std::cout<<"I am process number "<<rank<<std::endl;
  std::cout<<"Running on processor "<<proc_name<<std::endl;
  std::cout<<"Number of tasks is "<<numtasks<<std::endl;
  std::string names(crecvbuf);
  for (int i=0; i<numtasks; i++){
    std::cout<<"Process rank "<<irecvbuf[i]<<" ran on processor ";
    std::cout<<names.substr(i*name_len_max,name_len_max)<<std::endl;
 }
}
MPI::Finalize();
```
### MPI – exemplo ilustrativo Descobrir e mostrar onde é executado cada processo. Em C:

#include <stdio.h> #include <mpi.h> #include <math.h> #include <string.h> #include <stdlib.h> int main(int argc, char  $*$  argv[]) { */\*Simple general MPI example\*/*

*/\*MPI initialization\*/*

MPI\_Init(&argc,&argv);

*/\*Initialize "global" variables\*/* int root=0; */\*The process that will do the receiving and output\*/* int isendcount=1; */\*How many integers will be gathered\*/ /\*Get the MPI "locals"\*/* int rank; MPI\_Comm\_rank(MPI\_COMM\_WORLD,&rank); */\*The process rank\*/* char proc\_name[MPI\_MAX\_PROCESSOR\_NAME]; int name\_len; MPI\_Get\_processor\_name(proc\_name,&name\_len); */\*The processor name\*/*

*/\*Do the initialization, only by the root process\*/* int numtasks; int\* irecvbuf; if (rank==root) { MPI\_Comm\_size(MPI\_COMM\_WORLD,&numtasks); irecvbuf=malloc(numtasks\*sizeof(int)); */\*Make room for gathering the process ranks\*/* }

# MPI – exemplo ilustrativo – C (continuação)

```
/*Do "the work" (by all processes)*/
int isendbuf=rank;
int name_len_max;
```
*/\*Find out the maximum length of the processor name, accross all processes\*/* MPI\_Allreduce(&name\_len,&name\_len\_max,isendcount,MPI\_INT,MPI\_MAX,MPI\_COMM\_WORLD);

```
/*Waste some time, so that the program takes a noticeable time to finish*/
int length=100000;
double atmp[length], btmp[length];
for (int i=0; i<length; i++) atmp[i]=(i-1)/((length-1)*1e0);for (int i=0; i<100; i++) btmp[i]=acos(cos(atmp[i]*acos(-1e0)));
/*End of "the work"*/
```
*/\*Make room to get the processor names\*/* char\* crecvbuf; if (rank==root) crecvbuf=malloc((name\_len\_max)\*numtasks\*sizeof(char));

# MPI – exemplo ilustrativo – C (continuação)

*/\*Get the results from everybody\*/*

MPI\_Gather(&isendbuf,isendcount,MPI\_INT,irecvbuf,isendcount,MPI\_INT,root,MPI\_CO MM\_WORLD);

MPI\_Gather(&proc\_name,name\_len,MPI\_CHAR,crecvbuf,name\_len,MPI\_CHAR,root,MPI\_COM M\_WORLD);

```
/*Show the results (only the root process does this)*/
if (rank==root) {
   printf("I am process number %i\n",rank);
   printf("Running on processor %s\n",proc_name);
  printf("Number of tasks is %i\n", numtasks);
  char* name=malloc((name len max)*sizeof(char));
  for (int i=0; i<numtasks; i++){
    strncpy(name, crecvbuf+i*(name_len), name_len);
    printf("Process rank %i ran on processor %s\n", irecvbuf[i], name);
 }
}
```
 $MPI$  Finalize(); return 0;

}

# MPI – exemplo ilustrativo

Compilação e execução deste exemplo, com o Open MPI (detalhes variam com implementação):

```
penteado@gina-n2:~/mpitest> mpif90 pp_mpi_ex1.f90 -o pp_mpi_ex1.out
penteado@gina-n2:~/mpitest> mpirun -np 4 -machinefile nodefile ./pp_mpi_ex1.out
I am process number 0
Running on processor gina-n2
Number of tasks is 4
Process rank 0 ran on processor gina-n2
Process rank 1 ran on processor gina-n1
Process rank 2 ran on processor gina-n1
Process rank 3 ran on processor gina-n2
```
A lista de nós a usar (no caso, **gina-n1** e **gina-n2**) vem do arquivo **nodefile**. Se não especificada, em geral todos os processos são executados no próprio computador de onde é chamado o **mpirun** / **mpiexec**.

**mpif90** é um *wrapper* fornecido com muitas implementações, que chama o compilador de Fortran com os argumentos necessários para usar MPI. Há, de forma semelhante, **mpicc** (C) e **mpic++** (C++). No caso, equivalente a:

**[user@computer dir]\$** /usr/lib64/openmpi/bin/mpif90 -show **gfortran -I/usr/include/openmpi-x86\_64 -pthread -m64 -I/usr/lib64/openmpi/lib -L/usr/lib64/openmpi/lib -lmpi\_f90 -lmpi\_f77 -lmpi -lopen-rte -lopen-pal -ldl -Wl,--export-dynamic -lnsl -lutil -lm -ldl**

# MPI – Formas de comunicação

### **Operação com bloqueio (***blocking operation***):**

• O processo só pode continuar para a próxima operação quando esta tiver terminado.

### **Operação sem bloqueio (***non-blocking operation***):**

• O processo pode continuar para a próxima operação antes do fim desta: chegar à linha de código seguinte não significa que esta operação terminou.

De uma forma análoga, global, as comunicações podem ser vistas como:

### **Sícronas:**

• O processo que remetente tem que esperar que o processo destinatário comece a receber os dados.

### **Assíncronas:**

● O processo remetente não precisa esperar o destinatário começar a receber os dados, podendo continuar com a próxima operação. Alcançar a linha seguinte do programa não significa que o destinatário já esteja recebendo os dados.

# MPI – Formas de comunicação

### **Operação com bloqueio (***blocking operation***):**

• O processo só pode continuar para a próxima operação quando esta tiver terminado.

### **Operação sem bloqueio (***non-blocking operation***):**

• O processo pode continuar para a próxima operação antes do fim desta: chegar à linha de código seguinte não significa que esta operação terminou.

De uma forma análoga, global, as comunicações podem ser vistas como:

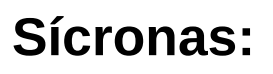

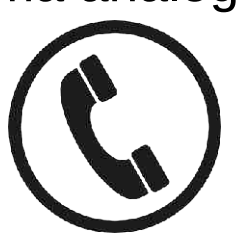

• O processo que remetente tem que esperar que o processo destinatário comece a receber os dados.

**Assíncronas:**

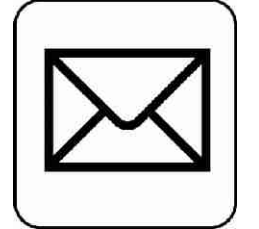

● O processo remetente não precisa esperar o destinatário começar a receber os dados, podendo continuar com a próxima operação. Alcançar a linha seguinte do programa não significa que o destinatário já esteja recebendo os dados.

# MPI – Principais funções

### **Controle**

- **MPI\_Init** deve ser sempre a primeira operação, para inicializar o MPI.
- **MPI\_Finalize** deve ser sempre a última operação, para encerrar o MPI.
- **MPI\_Abort** usada para terminar a execução de todos os processos.
- **MPI\_Barrier** barreira explícita: execução só continua quando todos os processos alcançarem a barreira.
- **MPI\_Test** verifica se uma comunicação (Send / Receive) já terminou.
- **MPI\_Wait** espera até que uma comunicação (Send / Receive) termine.

### **Informações**

- **MPI\_Comm\_size** Informa o número de processos no comunicador.
- MPI\_Comm\_rank Informa o número do processo, dentro do comunicador.
- **MPI\_Get\_processor\_name** Informa o nome do processador executando o processo (costuma ser o nome do computador).

**Comunicação (apenas as funções mais comuns)**: Mandam blocos de variáveis de um dos tipos do MPI (tipos básicos para inteiros, reais e caracteres), ou de uma estrutura definida com rotinas do MPI.

- **MPI\_Send** Manda uma mensagem para um processo específico (bloqueando).
- **MPI\_Recv** Recebe uma mensagem, de um processo específco ou qualquer um (bloqueando).
- **MPI\_Sendrecv** Combina Send com Recv em uma única função.
- **MPI\_Isend** Como Send, mas sem bloquear.
- **MPI\_Irecv** Como Recv, mas sem bloquear.
- **MPI\_Bcast** Manda a mesma mensagem para todo mundo (bloqueando).
- **MPI\_Reduce** Combina um elemento de dados de cada processo, por uma operação binária (ex: adição, max), resultando em um único valor (bloqueando).
- **MPI\_Gather** Recolhe um elemento de dados de cada processo (bloqueando).
- **MPI\_Scatter** O oposto de Gather (bloqueando).

# Boost.MPI

A API (interface) MPI padrão para C++ foi classificada como *deprecated* ("obsoleta") no MPI 2.2, porque era pouco mais que sintaxe pouco melhor para a API em C.

A API Boost.MPI, da biblioteca Boost (C++) é **muito mais conveniente** que a API padrão:

- Objetos fazem todo o trabalho de comunicações e contabilidade de dados, sem ser necessário carregar muitas variáveis para passar muitos argumentos.
- A serialização do Boost se encarrega de empacotar / distribuir os dados, sem que o programador precise criar e interpretar os buffers de baixo nível do MPI.
- **Muito mais fácil mandar variáveis** que sejam mais complicadas que arrays 1D de um dos tipos (simples) do MPI. Especialmente relevante para tipos de tamanhos variáveis (strings, em particular).

O mesmo exemplo anterior, usando Boost.MPI:

### Boost.MPI

O mesmo exemplo anterior, usando Boost.MPI:

#include <boost/mpi.hpp> #include <boost/serialization/string.hpp> #include <iostream> #include <math.h> #include <string> int main(int argc, char \* argv[]) { */\*Simple general Boost.MPI example\*/*

```
/*MPI initialization*/
boost::mpi::environment env(argc,argv);
boost::mpi::communicator world;
```

```
/*Initialize "global" variables*/
int root=0; /*The process that will do the receiving and output*/
/*Do "the work" (by all processes)*/
/*Waste some time, so that the program takes a noticeable time to finish*/
int length=100000;
double atmp[length], btmp[length];
for (int i=0; i<length; i++) atmp[i]=(i-1)/((length-1)*1e0);
for (int i=0; i<100; i++) btmp[i]=acos(cos(atmp[i]*acos(-1e0)));
/*End of "the work"*/
```
# Boost.MPI – ex. (continuação)

}

```
/*Get the results from everybody*/
std::vector<std::string> proc_names; /*Where the names will go*/
std::vector<int> proc_ranks; /*Where the numbers will go*/
std::string name=boost::mpi::environment::processor_name();
if (world.rank()==root) { /*If root, must provide a place to store the data*/
   gather(world,world.rank(),proc_ranks,root);
  gather(world,name,proc_names,root);
} else { /*If not root, just send the data to the gather*/
  gather(world,world.rank(),root);
   gather(world,name,root);
}
/*Show the results (only the root process does this)*/
if (world.rank()==root)
  std::cout<<"I am process number "<<world.rank()<<std::endl;
  std::cout<<"Running on processor "<<proc_names[world.rank()]<<std::endl;
  std::cout<<"Number of tasks is "<<world.size()<<std::endl;
  for (int i=0; i<world.size(); i++){
    std::cout<<"Process rank "<<proc_ranks[i]<<" ran on processor ";
    std::cout<<proc_names[i]<<std::endl;
 }
}
```
### *Deadlocks*

Tanto com OpenMP como com MPI (muito mais facilmente em MPI) é necessário cuidado para evitar *deadlocks*:

- A unidade (processo / thread) **A** está esperando a unidade **B**, e
- a unidade **B** está esperando a unidade **A**.

Ambas ficam esperando uma a outra, eternamente: o programa trava.

### *Deadlocks*

Tanto com OpenMP como com MPI (muito mais facilmente em MPI) é necessário cuidado para evitar *deadlocks*:

- A unidade (processo / thread) **A** está esperando a unidade **B**, e
- a unidade **B** está esperando a unidade **A**.

Ambas ficam esperando uma a outra, eternamente: o programa trava.

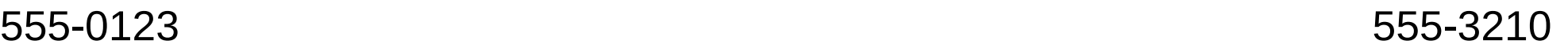

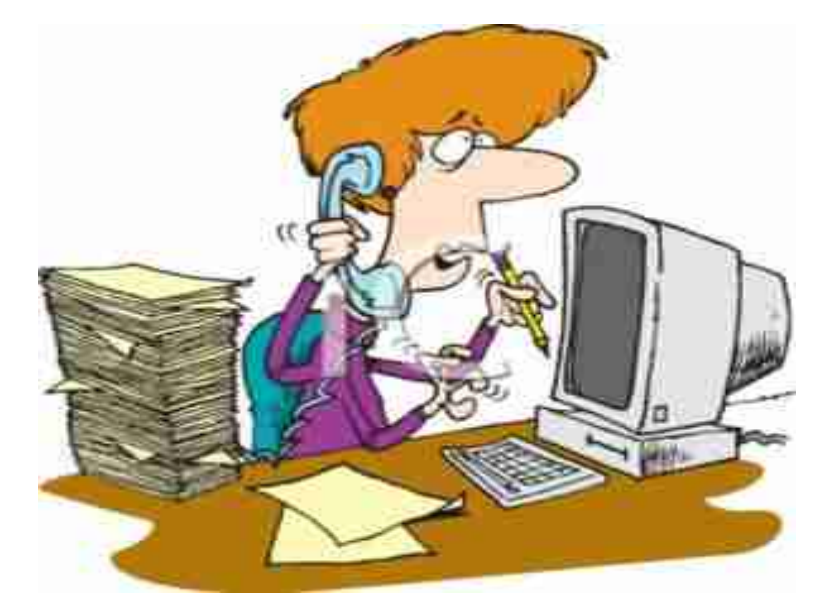

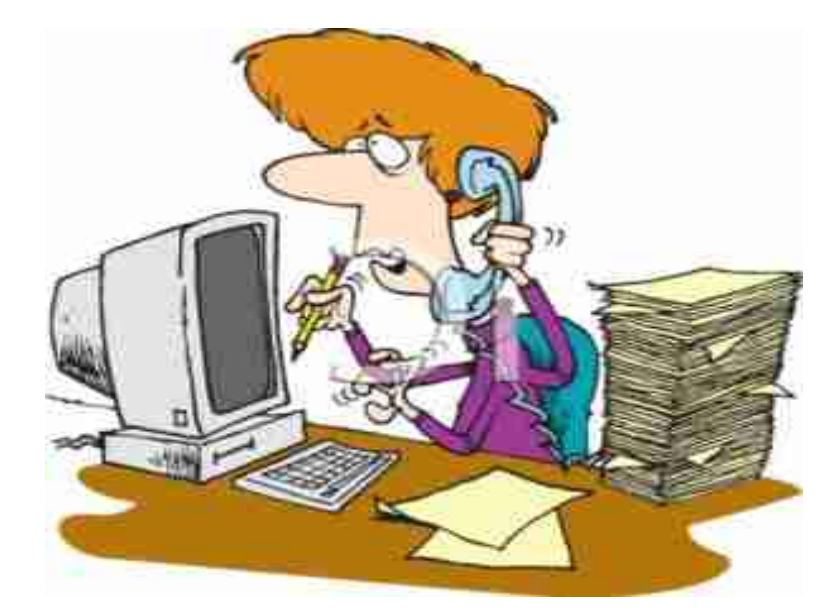

Discando 555-3210 Discando 555-0123

Ambos ficam esperando, porque estão ligando para um número ocupado.

# **Escolhas**

#### **Não existe uma "melhor solução".**

Algumas são mais adequadas a algumas situações.

### **Muitos problemas podem combinar vários paradigmas (soluções híbridas).**

• Ex: um programa MPI onde cada processo use OpenMP e vetorização.

### **Há também paralelização indireta:**

- O programador usa bibliotecas paralelizadas prontas.
- As bibliotecas podem ter sido implementadas por especialistas (cientistas da computação) para fazer seu trabalho da forma mais eficiente possível.
- Casos comuns de estarem implementados:
	- ➔ Álgebra linear
	- ➔ FFT
	- ➔ Operações de processamento de imagens
	- ➔ Algoritmos comuns (ordenação, contêiners, etc.)
	- ➔ Problemas científicos comuns: visualização, CFD, vizinhos (KNN), etc.

# Escolhas - comparação

# **Vetorização**

- Vantagens:
	- ➔ Paralelização, se disponível, feita pelo compilador / interpretador.
	- ➔ Torna o programa mais organizado e robusto.
	- ➔ Permite identificar trechos que podem ser paralelizados de outras formas, explicitamente.
	- ➔ Muito mais fácil que as outras formas.
	- ➔ Compiladores podem gerar código vetorial para um só núcleo (MMX, SSE, AVX), ou para vários (em vários threads).
- Desvantagens:
	- Em geral limitada a memória compartilhada.
	- ➔ Limitada a paralelismo de dados.
	- ➔ Só se aplica aos casos mais simples de paralelização.
	- ➔ Abrangência muito variável entre linguagens.

# Escolhas - comparação

# **OpenMP**

- Vantagens:
	- ➔ O padrão melhor estabelecido para paralelização.
	- ➔ Padrão ainda ativamente desenvolvido.
	- ➔ Independente de linguagem, compilador e plataforma.
	- ➔ Permite paralelismo de dados e tarefas.
	- ➔ Possui tanto construções de baixo nível como de alto nível.
	- ➔ Mantém compatibilidade com código serial.
	- ➔ Mais fácil que MPI.
- Desvantagens:
	- ➔ Limitado a memória compartilhada.
	- ➔ Só implementado em Fortran, C, C++.

# Escolhas - comparação

# **MPI**

- Vantagens:
	- ➔ O padrão melhor estabelecido para memória distribuída.
	- ➔ Pode ser usado tanto em sistemas de memória compartilhada como de memória distribuída.
	- ➔ O padrão mais comum para clusters.
	- ➔ Padrão ainda ativamente desenvolvido.
	- ➔ Permite paralelismo de dados e tarefas.
	- ➔ Implementado em várias linguagens (Fortran, C, C++, Python, Java, IDL, etc.).
- Desvantagens:
	- ➔ Mais difícil de usar que OpenMP e vetorização.
	- ➔ Sem usar Boost.MPI, desajeitado para transmitir dados mais complexos que arrays de tipos simples.
	- ➔ Exige reescrever (possivelmente reestruturar) o código serial.
	- ➔ Padrão ainda menos maduro que OpenMP.
	- ➔ Ainda varia bastante entre implementações, principalmente na execução (mpirun, mpiexec).

# Exercícios – vetorização, OpenMP, MPI

Escrever uma função para multiplicação de matrizes.

Exemplo artificial: toda linguagem tem uma função (ou operador) para isso em alguma biblioteca (padrão ou não) .

Equivalente a (ex. Fortran):

```
module pp_para_on_exe_1
implicit none
interface pp_para_on_exe_1_f
   module procedure pp_para_on_exe_1_ff
end interface
contains
function pp_para_on_exe_1_ff(mat1,mat2) result(mat12)
implicit none
integer :: i, j, k, sz1(2), sz2(2)double precision :: mat1(:,:),mat2(:,:)double precision,allocatable :: mat12(:,:)
sz1=(/size(mat1,dim=1),size(mat1,dim=2)/)
sz2=(/size(mat2,dim=1),size(mat2,dim=2)/)
if (sz1(2) .ne. sz2(1)) then
   print *,'Second dimension of second array must match first dimension 
of first array'
   return
endif
```

```
Exercícios – vetorização, OpenMP, MPI
(continuação)
```

```
allocate(mat12(sz1(1),sz2(2)))
do i=1, sz2(2)
  do j=1, sz1(1) do k=1,sz2(1)
       \text{mat12}(j,i)=\text{mat12}(j,i)+\text{mat1}(j,k)*\text{mat2}(k,i) enddo
   enddo
enddo
return
end function pp_para_on_exe_1_ff
```
Uma solução em [http://www.ppenteado.net/ast/pp\\_para\\_on/pp\\_para\\_on\\_sol\\_7.pdf](http://www.ppenteado.net/ast/pp_para_on/pp_para_on_sol_7.pdf)

# Algumas referências - MPI

- *Message Passing Interface Forum* <http://www.mpi-forum.org/>
- Especificação <http://www.mpi-forum.org/docs/> <http://www.mpi-forum.org/docs/mpi-2.2/mpi22-report.pdf> <http://www.mpi-forum.org/docs/mpi22-report/mpi22-report.htm>
- Boost.MPI [http://www.boost.org/doc/libs/1\\_46\\_1/doc/html/mpi.html](http://www.boost.org/doc/libs/1_46_1/doc/html/mpi.html)
- *Programming MPI with C++* http://www.rz.rwth-aachen.de/global/show\_document.asp?id=aaaaaaaaaaabluvs
- *Introduction to MPI-IO* (coordenção do acesso ao mesmo arquivo por todos os processos; alternativa à opção comum de apenas um processo acessar o arquivo, e mandar / receber os dados por MPI). [www.lrde.epita.fr/~ricou/mpi-io.ppt](http://www.lrde.epita.fr/~ricou/mpi-io.ppt)
	- Open MPI <http://www.open-mpi.org/>
	- $\cdot$  MPICH<sub>2</sub> <http://www.mcs.anl.gov/research/projects/mpich2/>
	- Introdução ao MPI (CENAPAD-Unicamp) <http://www.cenapad.unicamp.br/servicos/treinamentos/mpi.shtml>

# Algumas referências

#### **Gerais (incluindo OpenMP e MPI e outros)**

- *Parallel Programming: for Multicore and Cluster Systems* (2010) Rauber e Rünger <http://www.amazon.com/Parallel-Programming-Multicore-Cluster-Systems/dp/364204817X/>
- An Introduction to Parallel Programming (2011) Peter Pacheco <http://www.amazon.com/Introduction-Parallel-Programming-Peter-Pacheco/dp/0123742609/>
- An Introduction to Parallel Programming with OpenMP, PThreads and MPI (2011) Robert Cook <http://www.amazon.com/Introduction-Parallel-Programming-PThreads-ebook/dp/B004I6D6BM/>
- *Introduction to High Performance Computing for Scientists and Engineers* (2010) Hager e Wellein <http://www.amazon.com/Introduction-Performance-Computing-Scientists-Computational/dp/143981192X/>

### 1 – Conceitos

- Motivação
- Formas de paralelização
	- ➔ Paralelismo de dados
	- ➔ Paralelismo de tarefas
- Principais arquiteturas paralelas atuais
	- ➔ Com recursos compartilhados
	- ➔ Independentes
- Paradigmas discutidos neste curso:
	- ➔ Vetorização
	- OpenMP
	- ➔ MPI
- Escolhas de forma de vetorização
- Algumas referências
- Exercícios testes de software a usar no curso

Slides em [http://www.ppenteado.net/ast/pp\\_para\\_on\\_1.pdf](http://www.ppenteado.net/ast/pp_para_on_1.pdf)

### 2 – Vetorização

- Motivação
- Arrays conceitos
- Organização multidimensional
- Arrays uso básico
- Arrays row major x column major
- Operações vetoriais
- Vetorização avançada
	- ➔ Operações multidimensionais
	- ➔ Redimensionamento
	- ➔ Buscas
	- ➔ Inversão de índices
- Algumas referências
- Exercícios vetorização

Slides em [http://www.ppenteado.net/ast/pp\\_para\\_on\\_2.pdf](http://www.ppenteado.net/ast/pp_para_on_2.pdf)

#### 3 – OpenMP

- Motivação
- Características
	- ➔ Diretrizes
	- ➔ Estruturação
- Construções
	- ➔ parallel
	- ➔ loop
	- ➔ section
	- ➔ workshare
- Cláusulas
	- ➔ Acesso a dados
	- ➔ Controle de execução
- Sincronização
	- ➔ Condições de corrida
- Exercícios OpenMP

Slides em [http://www.ppenteado.net/ast/pp\\_para\\_on\\_3.pdf](http://www.ppenteado.net/ast/pp_para_on_3.pdf)

#### $4 - MPI$

- Motivação
- ➔ Características
- Estruturação
- Formas de comunicação
- Principais funções
	- ➔ Controle
	- ➔ Informações
	- ➔ Comunicação
- Boost.MPI
- Sincronização
	- ➔ Deadlocks
- Exercícios MPI

Slides em [http://www.ppenteado.net/ast/pp\\_para\\_on\\_4.pdf](http://www.ppenteado.net/ast/pp_para_on_4.pdf)